### **TUGAS AKHIR**

# <span id="page-0-0"></span>**RANCANG BANGUN** *COMPANY PROFILE* **BERBASIS**  *WEB* **PADA** *MILKMAX MILKSHAKE* **MENGGUNAKAN METODE** *RAPID APPLICATION DEVELOPMENT*

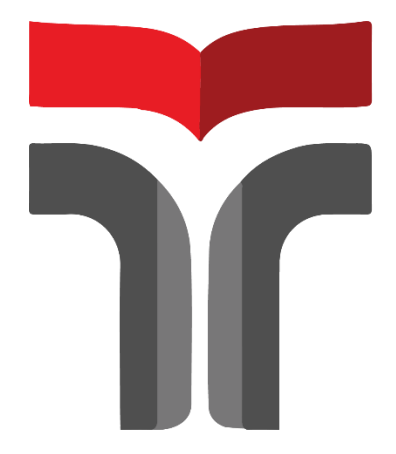

**MUZAKKI FAJAR ASY'ARI 18102206**

# **PROGRAM STUDI S1 TEKNIK INFORMATIKA FAKULTAS INFORMATIKA INSTITUT TEKNOLOGI TELKOM PURWOKERTO**

**2023**

### **TUGAS AKHIR**

# <span id="page-1-0"></span>**RANCANG BANGUN** *COMPANY PROFILE* **BERBASIS**  *WEB* **PADA** *MILKMAX MILKSHAKE* **MENGGUNAKAN METODE RAPID** *APPLICATION DEVELOPMENT*

# *DESIGN AND BUILD A WEB-BASED COMPANY PROFILE ON MILKMAX MILKSHAKE USING THE RAPID APPLICATION DEVELOPMENT METHOD*

Disusun Sebagai Salah Satu Syarat Untuk Memperoleh Gelar Sarjana Komputer

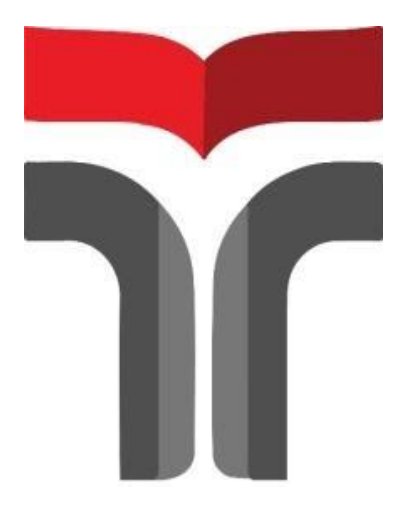

**MUZAKKI FAJAR ASY'ARI 18102206**

# **PROGRAM STUDI S1 TEKNIK INFORMATIKA FAKULTAS INFORMATIKA INSTITUT TEKNOLOGI TELKOM PURWOKERTO**

**2023**

### <span id="page-2-1"></span><span id="page-2-0"></span>**LEMBAR PERSETUJUAN PEMBIMBING**

LEMBAR PERSETUJUAN PEMBIMBING

RANCANG BANGUN COMPANY PROFILE BERBASIS WEB PADA MILKMAX MILKSHAKE MENGGUNAKAN METODE RAPID APPLICATION **DEVELOPMENT** 

DESIGN AND BUILD A WEB-BASED COMPANY PROFILE ON MILKMAX MILKSHAKE USING THE **RAPID APPLICATION DEVELOPMENT METHOD** 

Dipersiapkan dan Disusun Oleh

MUZAKKI FAJAR ASY'ARI 18102206

**Fakultas Informatika Institut Teknologi Telkom Purwokerto** Pada Tanggal: 14 Februari 2023

Pembimbing Utama,

Wahyu Audi Saputra, S.Pd., M.Eng. NIDN. 0628129101

### LEMBAR PENGESAHAN TUGAS AKHIR II

LEMBAR PENGESAHAN TUGAS AKHIR II

# RANCANG BANGUN COMPANY PROFILE BERBASIS WEB PADA MILKMAX MILKSHAKE MENGGUNAKAN METODE RAPID APPLICATION **DEVELOPMENT**

**DESIGN AND BUILD A WEB-BASED COMPANY** PROFILE ON MILKMAX MILKSHAKE USING THE **RAPID APPLICATION DEVELOPMENT METHOD** 

> Disusun oleh MUZAKKI FAJAR ASY'ARI 18102206

Telah Diujikan dipertahankan dalam Sidang Ujian Tugas Akhir Pada Hari Selasa, Tanggal 14 Februari 2023

Penguji II,

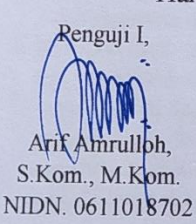

Penguji III,

Shintia Dwi Alika. S.Pd., M.Pd. NIDN. 0625069201

Yogo Dwi Prasetvo. S.Si., M.Si. NIDN/0101088702 Pembimbing Utama.

Wahyu Andi Saparta, S.Pd., M.Eng.<br>NIDN. 0628129101

Dekan.

Auliya Burhanuddin, S.Si., M.Kom. NIK. 19820008

### <span id="page-4-0"></span>HALAMAN PERNYATAAN KEASLIAN TUGAS AKHIR

## HALAMAN PERNYATAAN KEASLIAN TUGAS AKHIR

Yang bertandatangan di bawah ini,

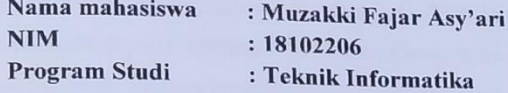

Menyatakan bahwa Tugas Akhir dengan judul berikut: RANCANG BANGUN COMPANY PROFILE BERBASIS WEB PADA **MILKMAX** METODE RAPID MILKSHAKE MENGGUNAKAN **APPLICATION DEVELOPMENT** 

Dosen Pembimbing Utama : Wahyu Andi Saputra, S.Pd., M.Eng. Dosen Pembimbing Pendamping : -

- 1. Karya tulis ini adalah benar-benar ASLI dan BELUM PERNAH diajukan untuk mendapatkan gelar akademik, baik di Institut Teknologi Telkom Purwokerto maupun di Perguruan Tinggi lainnya.
- 2. Karya tulis ini merupakan gagasan, rumusan, dan penelitian Saya Sendiri, tanpa bantuan pihak lain kecuali arahan dari Tim Dosen Pembimbing.
- 3. Dalam Karya tulis ini tidak terdapat karya atau pendapat orang lain, kecuali secara tertulis dengan jelas dicantumkan sebagai acuan dalam naskah dengan disebutkan nama pengarang dan disebutkan dalam Daftar Pustaka pada karya tulis ini.
- 4. Perangkat lunak yang digunakan dalam penelitian ini sepenuhnya menjadi tanggung jawab Saya, bukan tanggung jawab Institut Teknologi Telkom Purwokerto.
- 5. Pernyataan ini Saya buat dengan sesungguhnya, apabila dikemudian hari terdapat penyimpangan dan ketidakbenaran dalam pernyataan ini, maka Saya bersedia menerima Sanksi Akademik dengan pencabutan gelar yang sudah diperoleh serta sanksi lainnya sesuai dengan norma yang berlaku di Perguruan Tinggi.

Purwokerto, 20 Januari 2023, Yang Menyatakan,

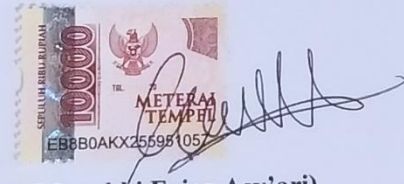

(Muzakki Fajar Asy'ari)

### **KATA PENGANTAR**

#### **KATA PENGANTAR**

<span id="page-5-0"></span>Puji dan syukur kepada Tuhan Yang Maha Esa, yang telah memungkinkan penulis untuk menyelesaikan tugas akhir, "Rancang Bangun Company Profile Berbasis Web pada Milkmax Milkshake Menggunakan Metode Rapid Application Development" dengan bantuan dan kenikmatan-Nya.

Hal tersebut tidak terlepas dari dukungan dan kerja sama dari segenap pihak yang telah memberikan bantuan kepada penulis, baik dukungan secara moril maupun materil. Untuk itu penulis mengucapkan terima kasih kepada:

- 1. Dr. Arfianto Fahmi, S.T., M.T., IPM selaku Rektor Institut Teknologi Telkom Purwokerto.
- 2. Auliya Burhanuddin, S.Si., M.Kom., selaku Dekan Fakultas Informatika Institut Teknologi Telkom Purwokerto.
- 3. Amalia Beladinna Arifa, S.Pd., M.Cs., selaku Kepala Program Studi S1 Teknik Informatika Institut Teknologi Telkom Purwokerto.
- 4. Wahyu Andi Saputra, S.Pd., M.Eng., selaku dosen pembimbing utama, yang selalu memberikan dukungan.
- 5. Dr. Tenia Wahyuningrum, S.Kom., M.T., selaku Dosen Wali penulis.
- 6. Kedua Orang Tua yang senantiasa mendukung dalam hal apapun.
- 7. Rekan-rekan kelas IF-06-F dan AXIC yang telah menemani selama perkuliahan.

Purwokerto, 20 Januari 2023

Muzakki Fajar Asy'ari

## **DAFTAR ISI**

<span id="page-6-0"></span>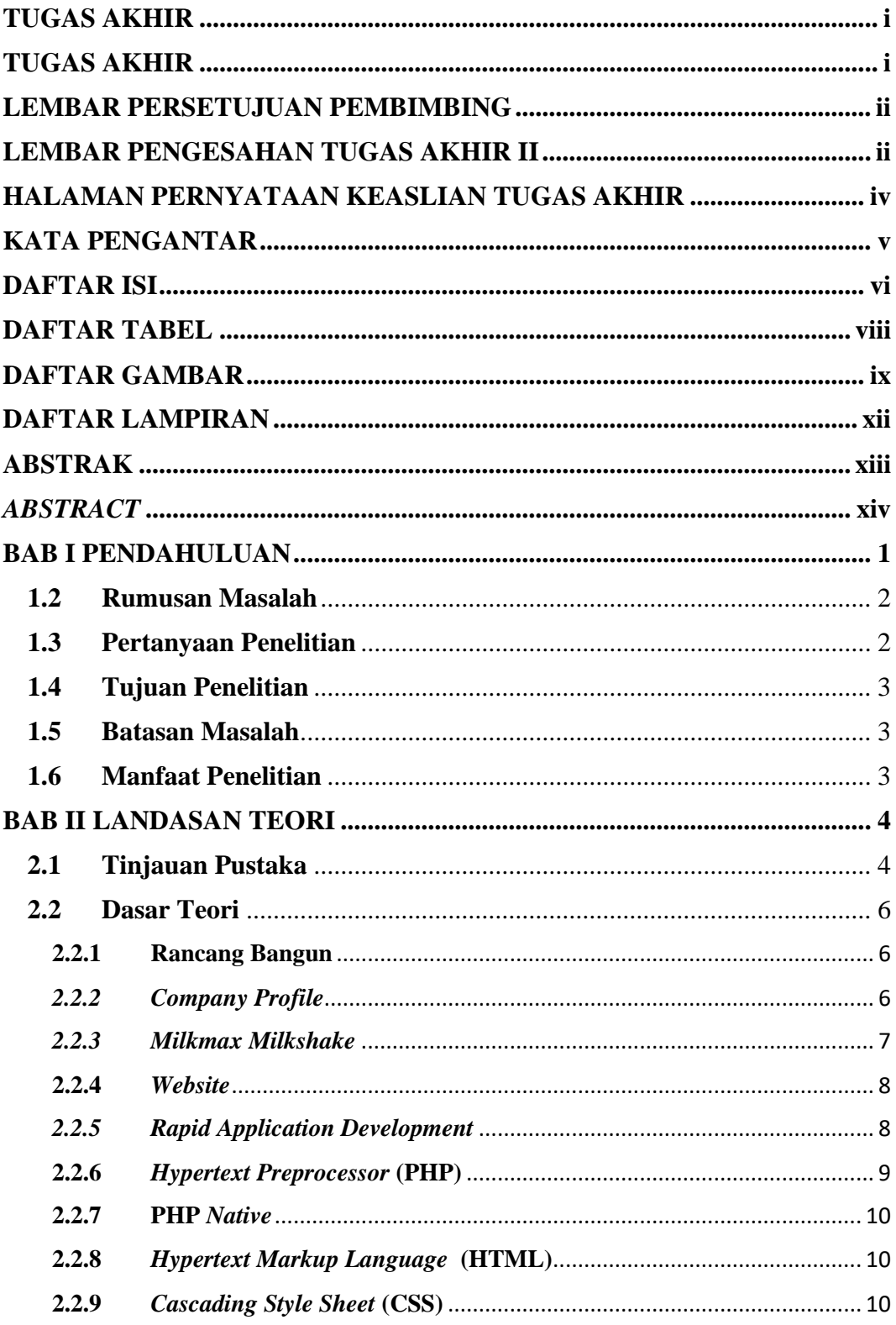

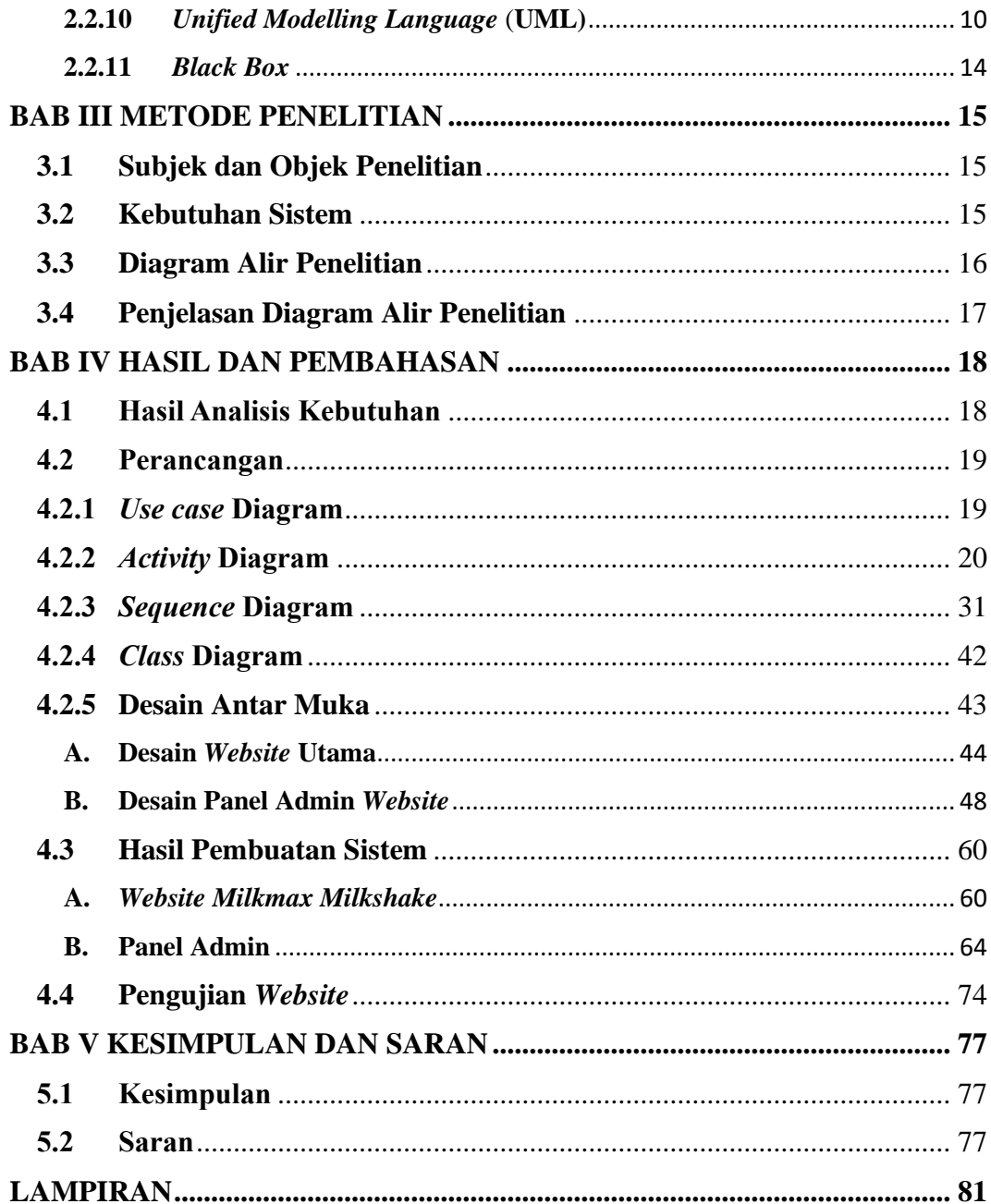

## **DAFTAR TABEL**

<span id="page-8-0"></span>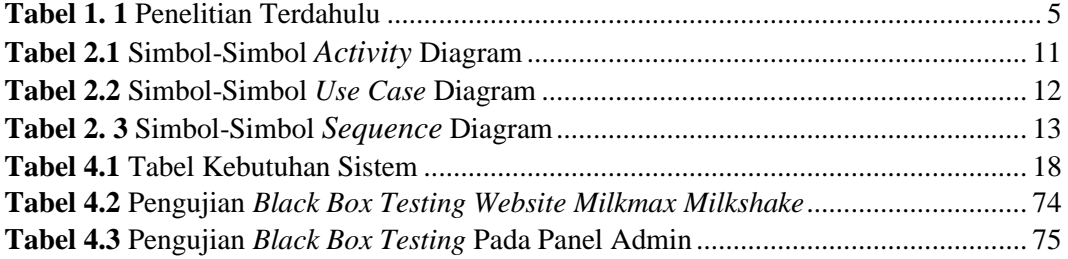

## **DAFTAR GAMBAR**

<span id="page-9-0"></span>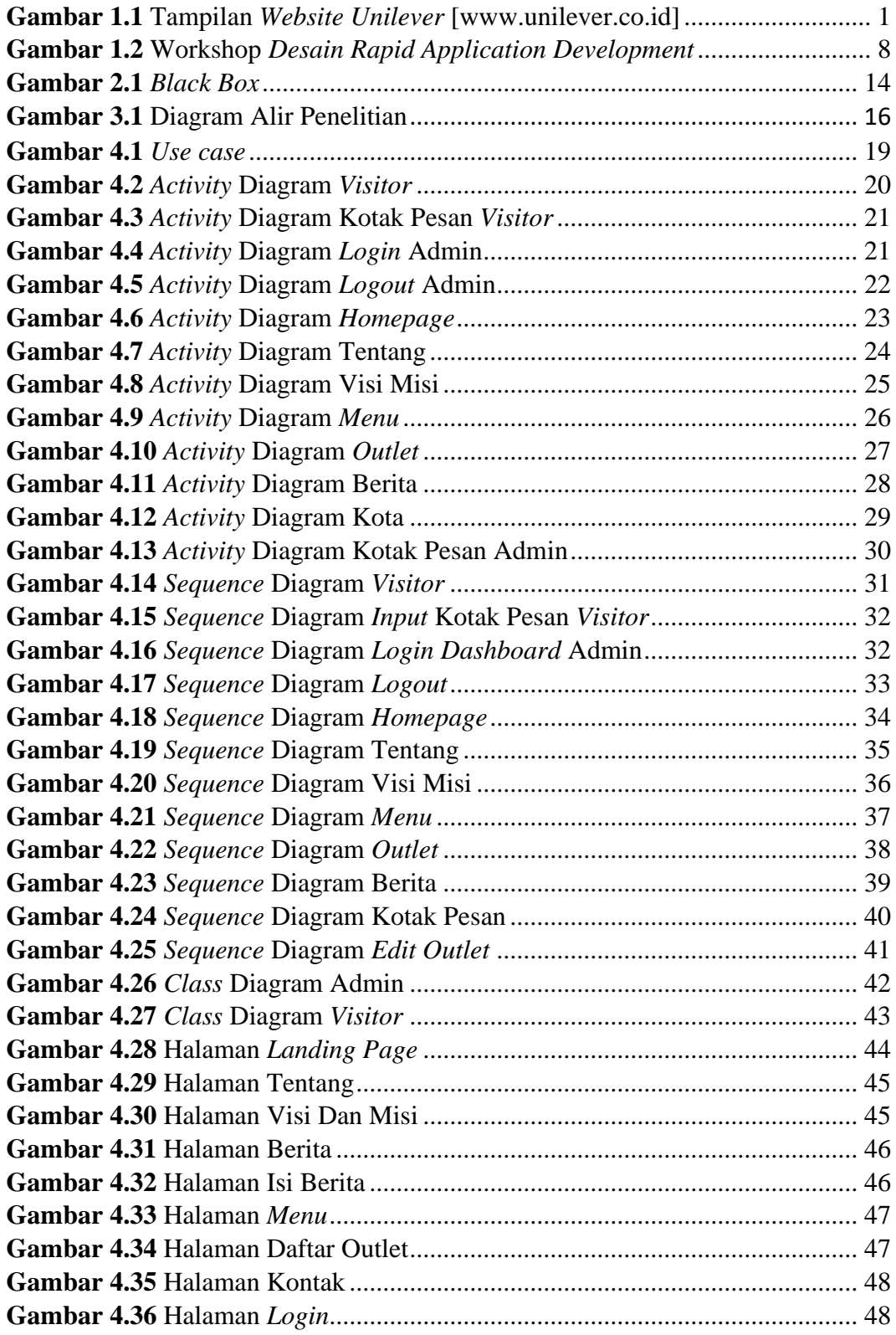

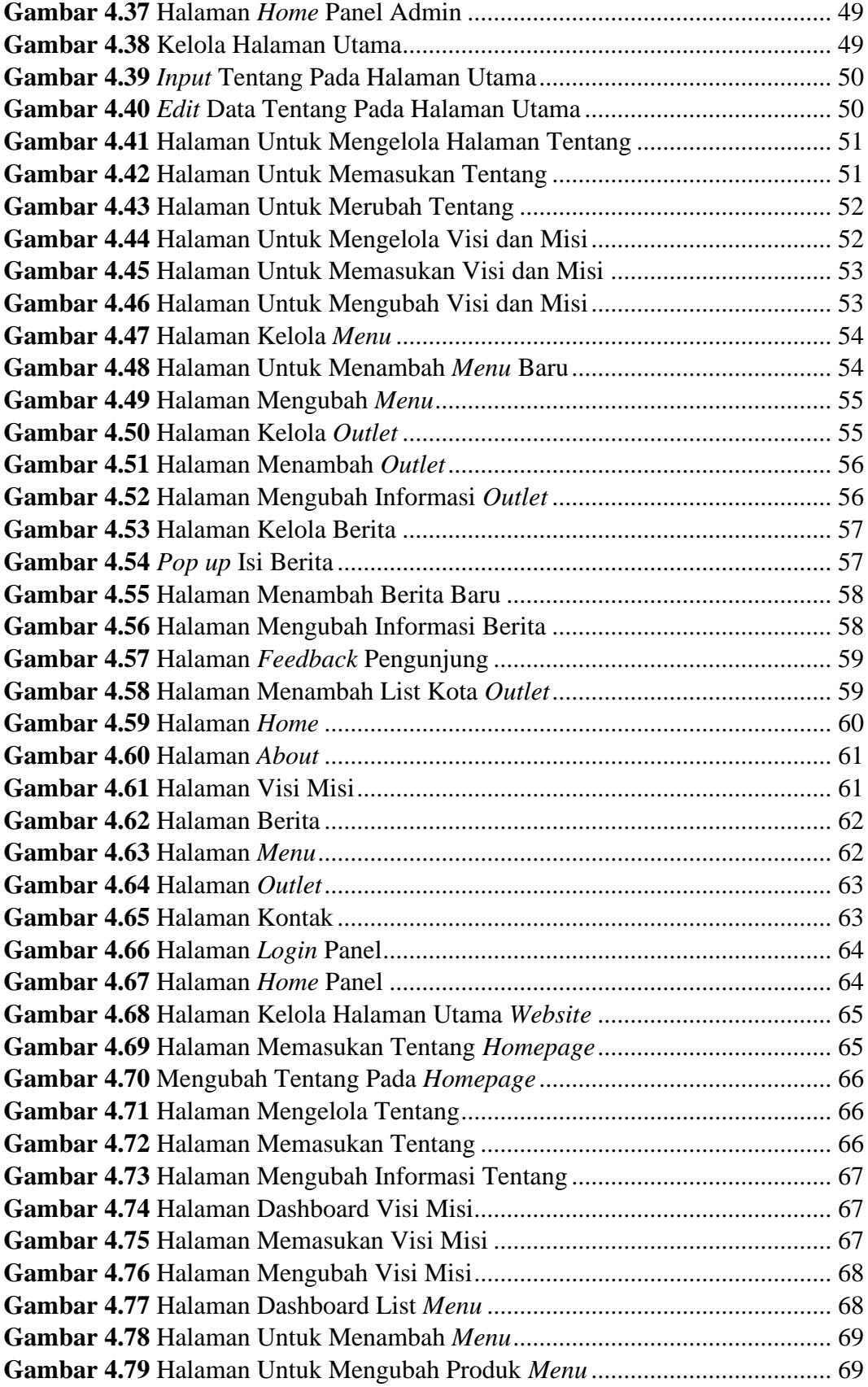

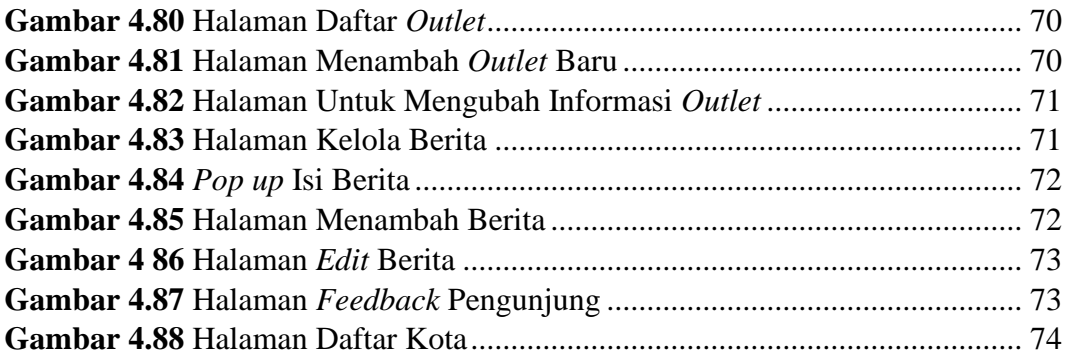

## **DAFTAR LAMPIRAN**

<span id="page-12-0"></span>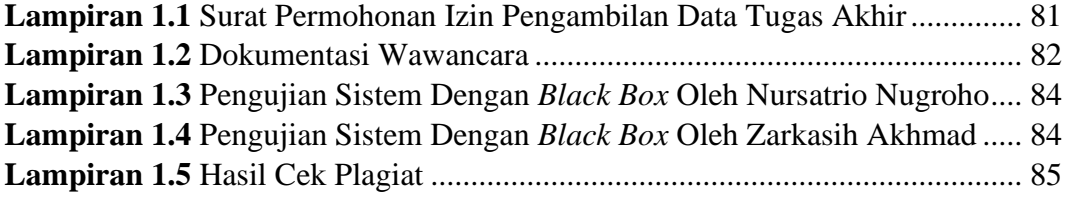